## <span id="page-0-0"></span>Package 'CoxR2'

October 12, 2022

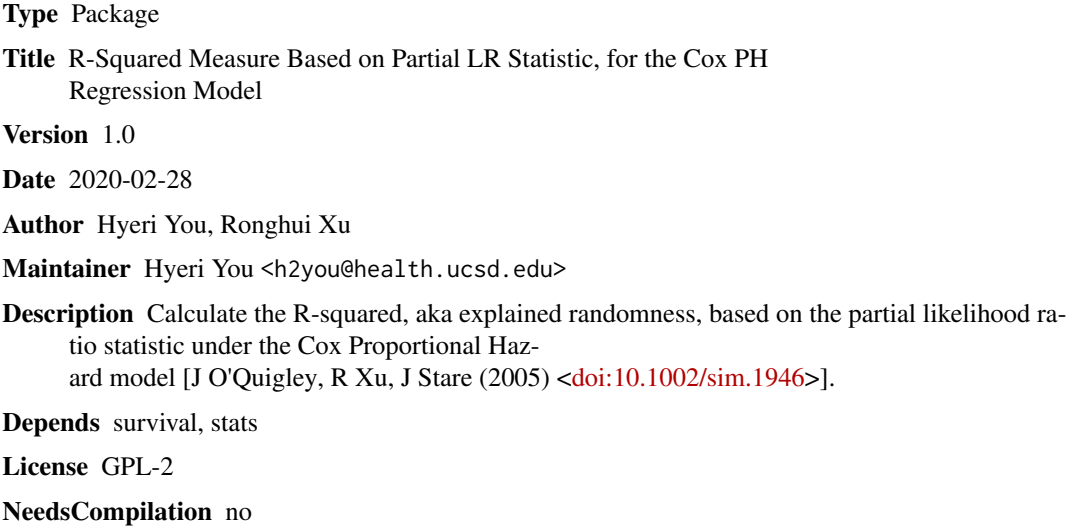

Repository CRAN

Date/Publication 2020-03-19 14:10:08 UTC

### R topics documented:

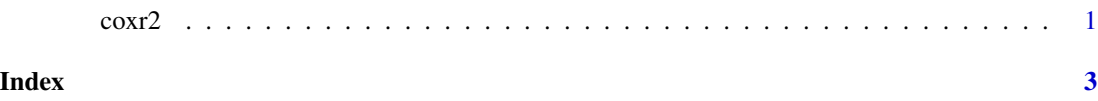

coxr2 *R-Squared under the Cox model*

#### Description

Calculate the R-squared, aka explained randomness, based on the partial likelihood ratio statistic under the Cox model.

#### Usage

```
##object is the result of a 'coxph'
coxr2(object)
```
#### Arguments

object The result of a coxph fit

#### Details

Calculate the R-squared based on the partial likelihood ratio statistic under the Cox model. Difference in log partial likelihoods between the fitted model and the null model with no regressors is divided by the number of uncensored events, while the existing summary function divides it by the number of total observations.

#### Value

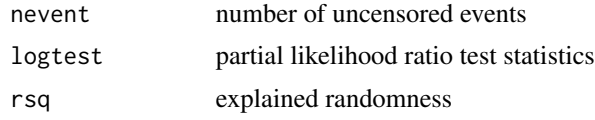

#### Author(s)

Hyeri You, Rounghui Xu

#### References

John O'Quigley, Ronghui Xu and Janez Stare, (2005), Explained randomness in proportional hazards models, STATISTICS IN MEDICINE, 24:479-489.

#### See Also

coxph, summary.coxph

#### Examples

```
# Create the simplest test data set
test <- list(time=c(4,3,1,1,2,2,3),
             event =c(1,1,1,0,1,1,0),
             x = c(5, 2, 1, 1, 1, 5, 5)# Fit a Cox model
```

```
coxmodel <- coxph(Surv(time, event ) ~ x , test)
```
coxr2(coxmodel)

# <span id="page-2-0"></span>**Index**

 $coxr2, 1$